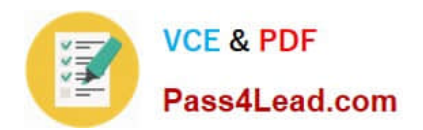

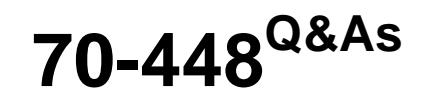

TS:MS SQL Server 2008.Business Intelligence Dev and Maintenan

# **Pass Microsoft 70-448 Exam with 100% Guarantee**

Free Download Real Questions & Answers **PDF** and **VCE** file from:

**https://www.pass4lead.com/70-448.html**

100% Passing Guarantee 100% Money Back Assurance

Following Questions and Answers are all new published by Microsoft Official Exam Center

**C** Instant Download After Purchase

- **83 100% Money Back Guarantee**
- 365 Days Free Update
- 800,000+ Satisfied Customers

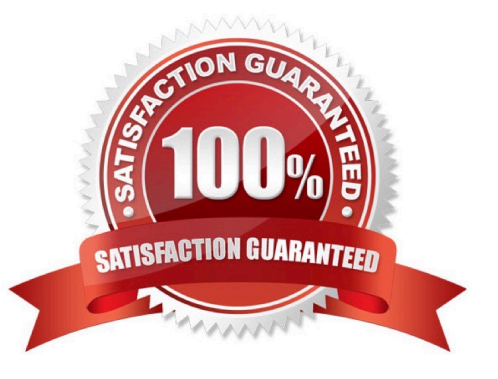

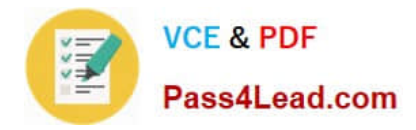

#### **QUESTION 1**

You are a database developer and you have about two years experience in creating business intelligence (BI) solutions by using SQL Server2008.

Now you are employed in a company which is named NaproStar and work as the technical support for the company which uses SQL Server2008.

To meet the business development\\'a SQL Server 2008 Analysis Services (SSAS) solution is created.

Then a dimension named DimClient is created with the three attributes of Client, Age and Name. Of the three attributes, the Client is the key. There is a measure group named Production with the Granularity property set to Age and DimClient

is related to this group. Now you receive an e-mail from your company CIO, according to his requirement, you should make sure that measure values can be retrieved based on the Age and Name attributes.

To achieve this goal, what action should you perform?

A. First the source attribute should be set to Age and the related attribute should be set to Client, and then the source attribute should be set to Name and the related attribute should be set to Client

B. First the source attribute should be set to Name and the related attribute should be set to Client, and then the source attribute should be set to Age and the related attribute should be set to Client

C. First the source attribute should be set to Client and the related attribute should be set to Age, and then the source attribute should be set to Age and the related attribute should be set to Name.

D. First the source attribute should be set to Age and the related attribute should be set to Client, and then the source attribute should be set to Name and the related attribute should be set to Age

E. First the source attribute should be set to Client and the related attribute should be set to Age, and then the source attribute should be set to Client and the related attribute should be set to Name

Correct Answer: C

p .213

To create a new attribute relationship, follow these steps:

1.

 In the Attributes pane, right-click the source attribute that is on the "one" side of the relationship, and then select New Attribute Relationship.

### $\mathcal{L}$

Configure the relationship by using the Create Attribute Relationship dialog box

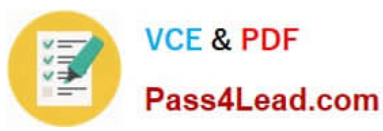

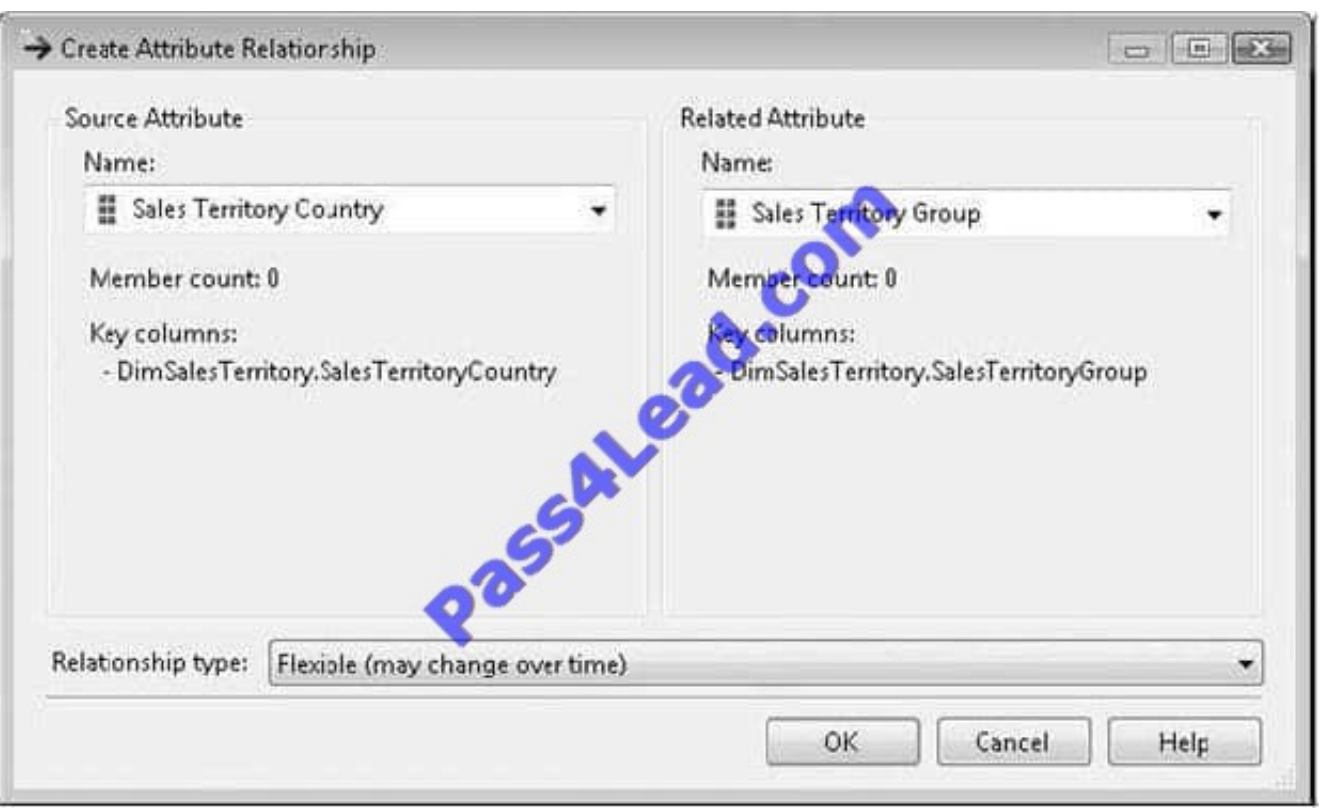

Make sure that the Name drop-down list below Source Attribute shows the attribute that is on the "many" side of the relationship and that the Name drop-down list below Related Attribute shows the attribute on the "one" side of the relationship. Use the Relationship Type drop-down list to specify a Flexible or Rigid relationship type. You can also create a new relationship in the Dimension Designer by dragging the source attribute onto the related attribute in the Diagram pane. To delete an attribute relationship, select the relationship in the Attribute Relationships pane (or click the arrow connector in the Diagram pane) and then press Delete,

#### **QUESTION 2**

You are developing a SQL Server 2008 Reporting Services (SSRS) report which includes a table and a matrix which utilize the dataset that searches data through running a stored procedure for Company.com.

You should make sure that which is showed in the table while ensuring that the matrix is running normally.

Which is the correct answer?

- A. You should increase a filter to the dataset and table.
- B. You should delete a filter to the matrix.
- C. You should increase a filter to the table.
- D. You should modify the configurations of SQL Server 2008 Reporting Services (SSRS) report

Correct Answer: C

#### **QUESTION 3**

[Latest 70-448 Dumps](https://www.pass4lead.com/70-448.html) | [70-448 PDF Dumps](https://www.pass4lead.com/70-448.html) | [70-448 Braindumps](https://www.pass4lead.com/70-448.html) 3 / 6

#### **https://www.pass4lead.com/70-448.html** 2022 Latest pass4lead 70-448 PDF and VCE dumps Download

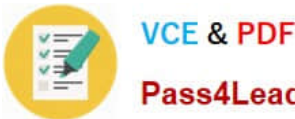

Pass4Lead.com

http://www.ssas-info.com/analysis-services-articles/58-ssas-2008/1113-analysis-services-2008-performancecounters

MSAS 2008:Proc Aggregations **Current partitions** Current number of partitions being processed. MSAS 2008:Proc Aggregations **Total partitions** Total number of partitions processed (successfully or otherwise). MSAS 2008:Proc Aggregations Memory size rows Size of current aggregations in memory. This count is an estimate. Size of current aggregations in memory. This MSAS 2008:Proc Acqregations Memory size bytes count is an estimate. MSAS 2008:Proc Aggregations Rows merged/sec Rate of rows merged or inserted into an aggregation. Rate of aggregation rows created. MSAS 2008: Proc Aggregations Rows created/sec MSAS 2008:Proc Aggregations Temp file rows written/sec Rate of writing rows to a temporary file. Temporary files are written when aggregations exceed memory limits. Temporary files are written when aggregations exceed memory limits.<br>MSAS 2008:Proc Aggregations Temp file bytes written/sec Rate of writing bytes to a temporary file.<br>Temporary files are written when aggregations exceed me http://ms-olap.blogspot.com/2009/04/performance-counters-for-ssas-2008.html Performance Counters for SSAS 2008 Aggregations If your cubes rely on aggregations it might be interesting to know if they can be held in memory or if the are written to a temporary file. So you might also want to look at the following aggregation counters:

Object Counter Description MSAS 2008: Proc Aggregations MSAS 2008:Proc Aggregations MSAS 2008: Proc Aggregations an estimate.

Temp File Bytes Writes/sec Usage of temporary file Current partitions Current number of partitions being processed. Memory size bytes Size of current aggregations in memory. This count is

MSAS 2008.Proc Aggregations Temp file bytes written/sec Rate of writing bytes to a temporary file. Temporary files are written when aggregations exceed memory limits.

You are developing a SQL Server 2008 Reporting Services (SSRS) method for Company.com. There is a report which includes one dataset and a query parameter in this solution. From the Report Manager; you should make sure that the report runs without user interaction.

Which is the correct answer?

A. You should utilize the snapshot execution to set the report

B. You should set useful data for the parameter from the datatable.

C. You should set the default value for the parameter which is base on an expression.

D. When the parameter is updated you should set the parameter data to update.

Correct Answer: C

### **QUESTION 4**

You create a SQL Server 2008 Analysis Services (SSAS) solution.

You create a dimension named DimProduct that contains an attribute named Price. You use the DimProduct dimension in a cube.

You need to ensure that aggregations are not associated with the Price attribute.

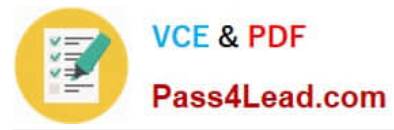

What should you do?

- A. Set the IsAggregatable property of the Price attribute to False.
- B. Set the AttributeHierarchyEnabled property of the Price attribute to False.
- C. Set the MembersWithData property of the Price attribute to NonLeafDataHidden.
- D. Set the GroupingBehavior property of the Price attribute to DiscourageGrouping.

Correct Answer: B

#### **QUESTION 5**

You maintain a SQL Server 2008 Analysis Services (SSAS) database that contains a Product dimension.

The dimension contains the Category and Subcategory attributes.

The attributes have a Rigid relationship type.

The data source for the Product dimension changes the relationship between the Category and Subcategory values.

You need to execute an XML for Analysis (XMLA) command to process the dimension to successfully reflect the change.

What should you do?

- A. Use the ProcessAdd command.
- B. Use the ProcessUpdate command.
- C. Use the ProcessIndexes command.
- D. Use the ProcessClear and the ProcessDefault commands.

Correct Answer: D

[Latest 70-448 Dumps](https://www.pass4lead.com/70-448.html) [70-448 PDF Dumps](https://www.pass4lead.com/70-448.html) [70-448 Braindumps](https://www.pass4lead.com/70-448.html)

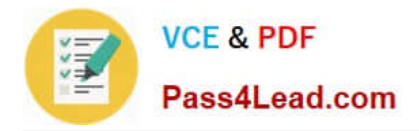

To Read the Whole Q&As, please purchase the Complete Version from Our website.

# **Try our product !**

100% Guaranteed Success 100% Money Back Guarantee 365 Days Free Update Instant Download After Purchase 24x7 Customer Support Average 99.9% Success Rate More than 800,000 Satisfied Customers Worldwide Multi-Platform capabilities - Windows, Mac, Android, iPhone, iPod, iPad, Kindle

We provide exam PDF and VCE of Cisco, Microsoft, IBM, CompTIA, Oracle and other IT Certifications. You can view Vendor list of All Certification Exams offered:

### https://www.pass4lead.com/allproducts

## **Need Help**

Please provide as much detail as possible so we can best assist you. To update a previously submitted ticket:

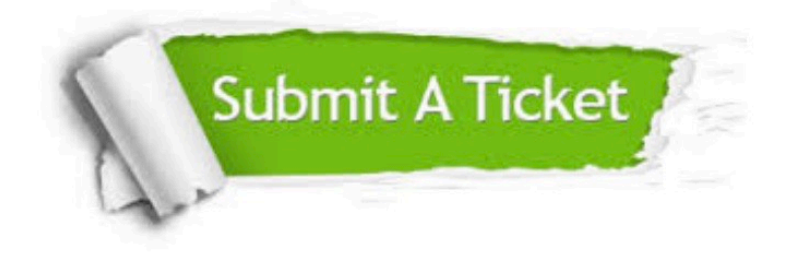

#### **One Year Free Update**

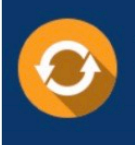

Free update is available within One fear after your purchase. After One Year, you will get 50% discounts for updating. And we are proud to .<br>poast a 24/7 efficient Customer Support system via Email

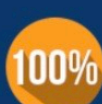

**Money Back Guarantee** 

To ensure that you are spending on quality products, we provide 100% money back guarantee for 30 days from the date of purchase

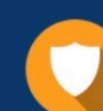

#### **Security & Privacy**

We respect customer privacy. We use McAfee's security service to provide you with utmost security for vour personal information & peace of mind.

Any charges made through this site will appear as Global Simulators Limited. All trademarks are the property of their respective owners. Copyright © pass4lead, All Rights Reserved.